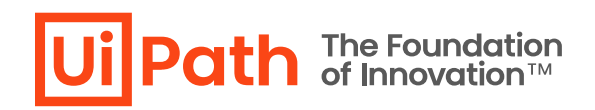

## **Azure App Service** における **UiPath**

# **Orchestrator** イベントログ出力

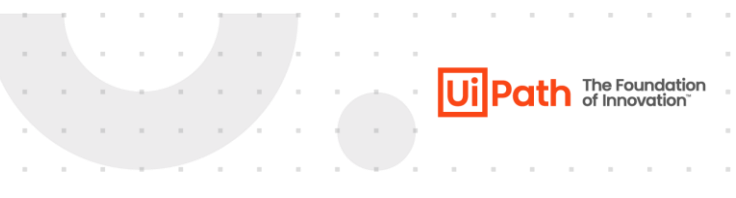

 $\mathcal{A}$  is a set of the set of the set of the set of the  $\mathcal{A}$ 

## リビジョン履歴

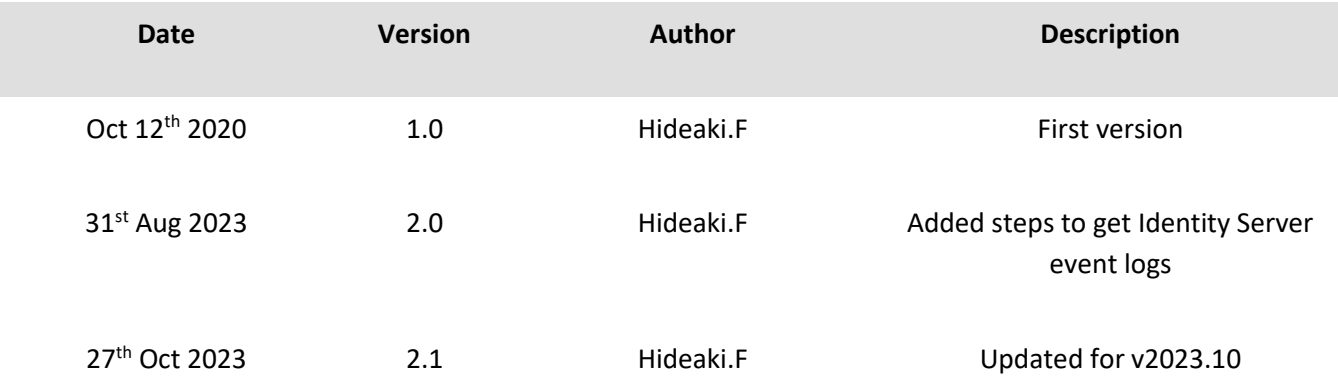

 $\overline{a}$  $\bar{z}$  $\bar{z}$ 

#### 商標について

- ⚫ UiPath のソフトウェア、製品、サービス (これには、UiPath Orchestrator、 UiPath Robot、 UiPath Studio が含まれますが、これらに限りません) はアメリカ合衆国で登録された UiPath Inc.、 および 他の国・地 域で登録された UiPath の関係会社の商標または登録商標です。 UiPath のロゴは UiPath Inc., が所有する ものであり、UiPath の事前の明示的な許可なく、お客様及びその他の方が使用することはできませ ん。
- ⚫ Microsoft のソフトウェア、製品、サービス (これには、 Microsoft、 Windows、 Windows Server、 SQL Server 及び Active Directory が含まれますが、これらに限りません) は アメリカ合衆国で登録された Microsoft Corporation 及び他の国・地域で登録されたその関係会社の商標または登録商標です。
- ⚫ Oracle のソフトウェア、製品、サービス (これには、 Java も含まれますがこれに限りません) は アメリ カ合衆国で登録された Oracle 及びその他の国・地域で登録された関係会社の商標または登録商標で す。
- Elastic は、 Elastic N.V. 及びその関係会社の商標または登録商標です。
- ⚫ Redis は、 Redis Labs Ltd の商標です。
- その他、記載されている製品名、会社名およびサービス名はそれぞれの各社の商標または登録商標で す。

#### 免責事項

⚫ 本ガイドの内容は 2023 年 10 月現在の情報であり、本ガイドは、下記の製品(以下「本製品」といい ます。)を説明するものです。

➢ UiPath Orchestrator v2023.10

- ⚫ 本製品、本製品を構成するプログラムまたは本製品が依存しもしくは本製品と連携する外部サービス がアップデートまたは修正される等によって、本製品が本ガイドの説明と異なる動作をする、または 仕様となる可能性がありますので、予めご留意ください。当該アップデートまたは修正等の後に本ガ イドが改訂された場合には、当該改訂後の本ガイドが本製品を説明するものとなります。
- ⚫ 本ガイドに含まれる情報は可能な限り正確を期しておりますが、本ガイドに記載された内容の正確 性、充分性等に関して UiPath 株式会社(以下「UiPath」といいます。)は何ら保証していません。従 って、本ガイドに含まれる情報の利用はお客様の責任においてなされるものであり、UiPath はガイド の内容によってお客様が受けたいかなる損害に関して何らの補償をするものではございません。
- ⚫ 本ガイドは UiPath を法的に拘束する書類ではありません。UiPath はお客様に通知なくして、本ガイド の内容の一部または全部を修正およびアップデートできます。
- ⚫ 本ガイドの著作権などの一切の知的財産権は、UiPath またはその関係会社に帰属します。お客様は UiPath の書面の承諾なしで本ガイドを複製、修正、頒布、公衆送信等できません。

Ui Path The Foundation

and the contract of the contract of

 $\alpha$  , and  $\alpha$  , and  $\alpha$  , and  $\alpha$  , and  $\alpha$ 

本文書では Azure App Service 上に構築された [UiPath Orchestrator](#page-3-0) および [Identity Server](#page-7-0) のアプリケーション イベントログをテキストファイルに日付ごとに出力する手順について説明します。

 $\mathcal{A}^{\mathcal{A}}$  and  $\mathcal{A}^{\mathcal{A}}$ 

and a strategic con-

the control

 $\sim$ 

 $\sim$ 

 $\mathcal{L}(\mathcal{A})$  is a subset of the set of  $\mathcal{A}$  , and  $\mathcal{A}$ 

and the con-

 $\sim$  $\sim$ 

<span id="page-3-0"></span>1. Orchestrator アプリケーションイベントログ

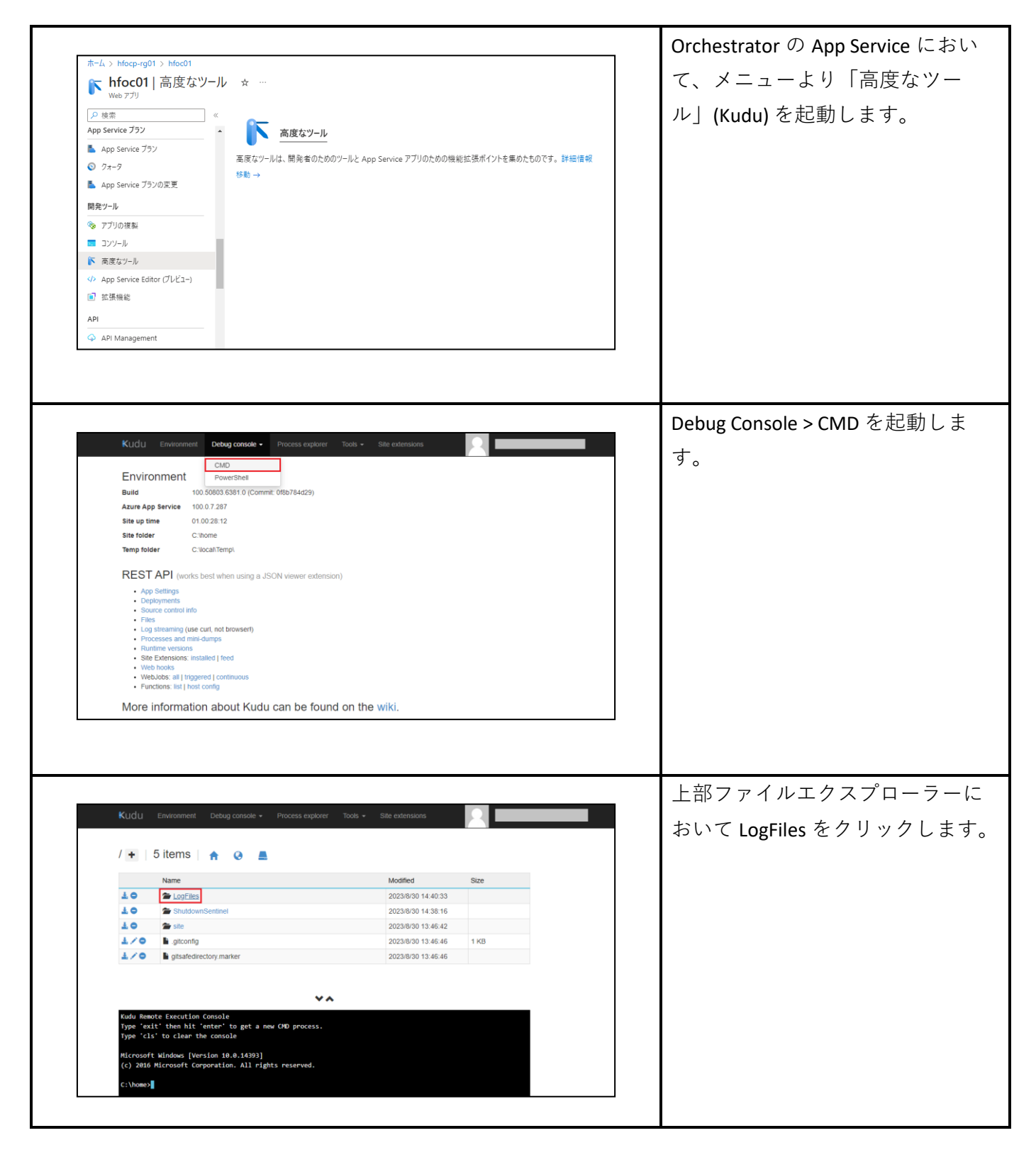

a carra carra carra da

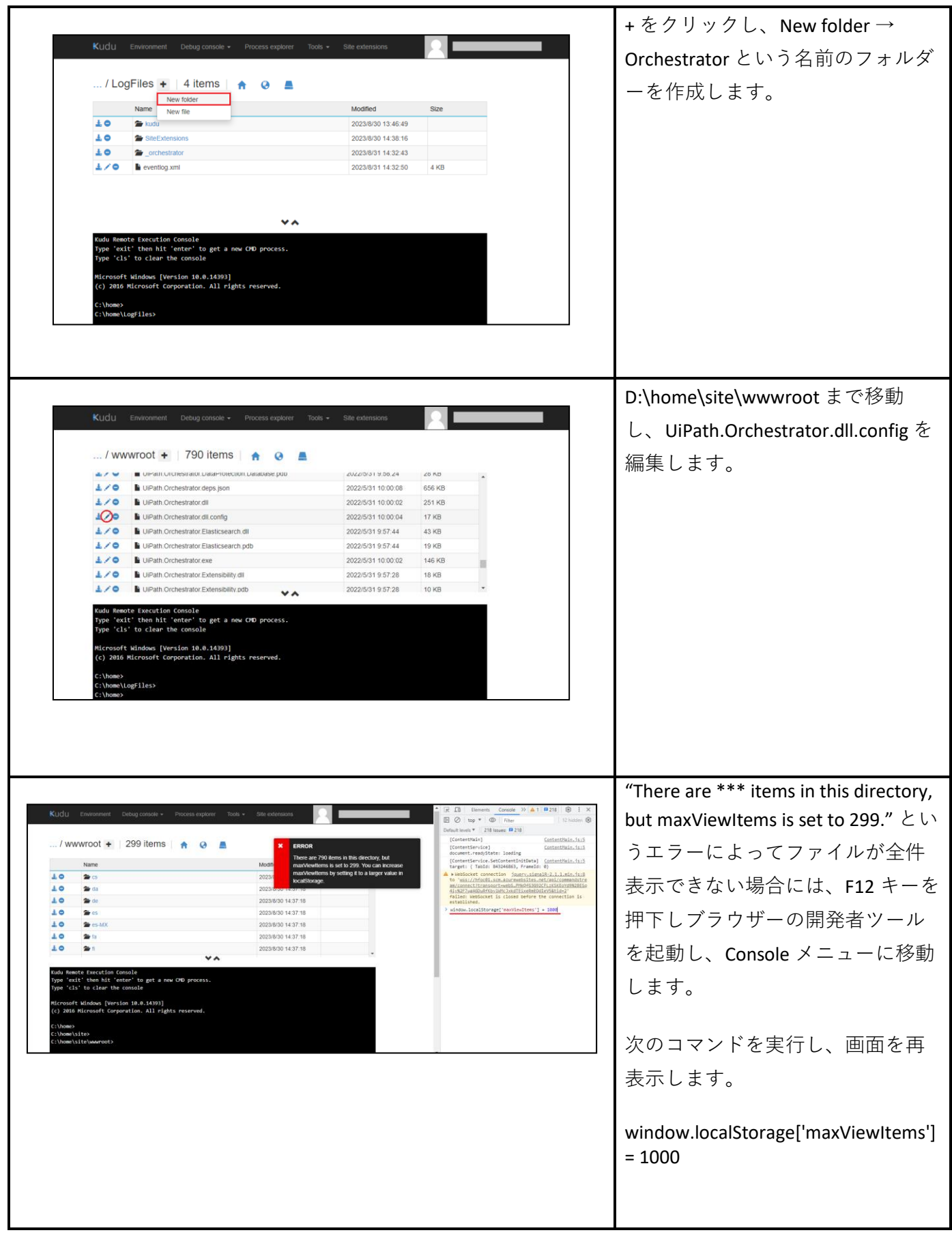

1977)

 $\sim$   $\sim$ 

#### UiPath.Orchestrator.dll.config の下記の 2 行をコメントアウトし、新たに 2 行を追加し Save します。

#### $<$   $-$ <target xsi:type="EventLog" name="eventLog" layout="\${message}\${onexception:\${exception:format=tostring:maxInnerExceptionLevel=5:innerFormat=tostring }}" source="Orchestrator" log="Application" /> <target xsi:type="EventLog" name="businessExceptionEventLog" layout="\${message}\${onexception:\${exception:format=tostring:maxInnerExceptionLevel=5:innerFormat=tostring }}" source="Orchestrator.BusinessException" log="Application" /> --> <target xsi:type="File" name="eventLog" layout="\${longdate},\${level},\${message}\${onexception:\${exception:format=tostring:maxInnerExceptionLevel=5:i nnerFormat=tostring}}" fileName="D:/home/LogFiles/Orchestrator/\${shortdate}\_orchestrator.log"

keepFileOpen="true" encoding="utf-8" />

<target xsi:type="File" name="businessExceptionEventLog"

layout="\${longdate},\${level},\${message}\${onexception:\${exception:format=tostring:maxInnerExceptionLevel=5:i nnerFormat=tostring}}" fileName="D:/home/LogFiles/Orchestrator/\${shortdate} businessException.log" keepFileOpen="true" encoding="utf-8" />

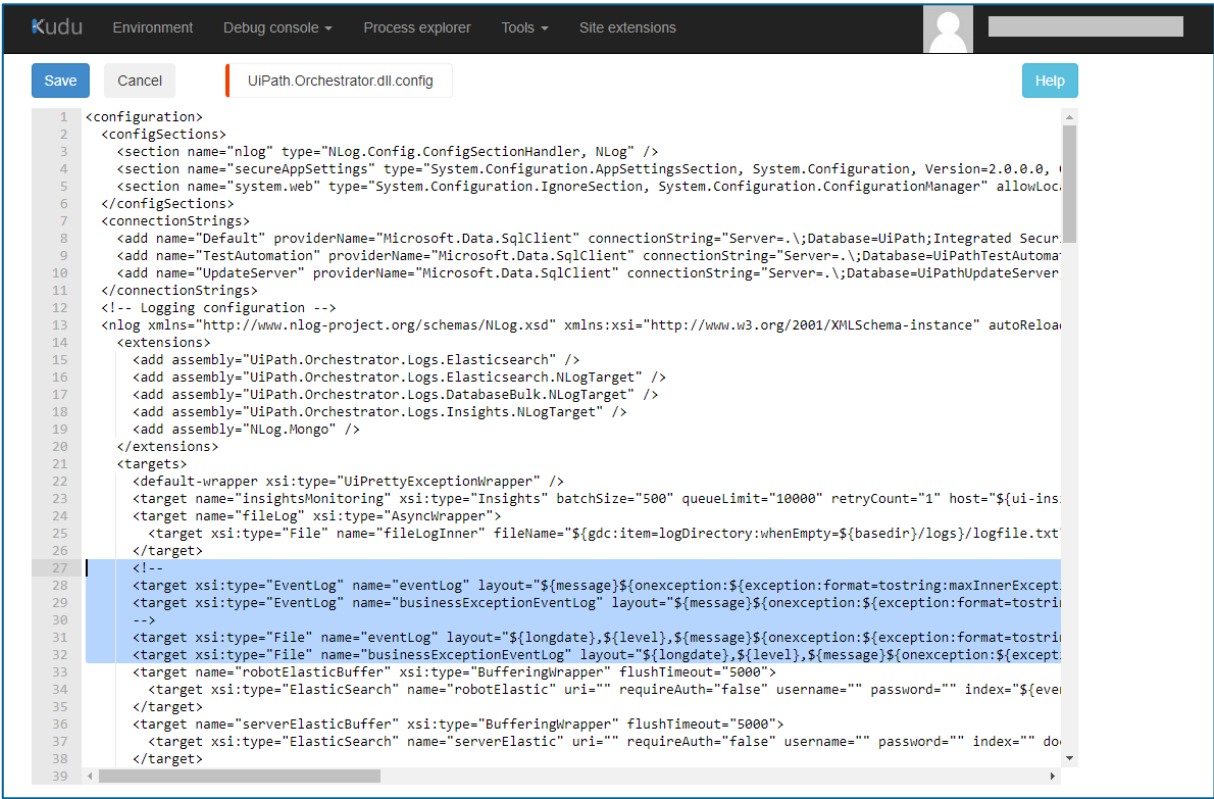

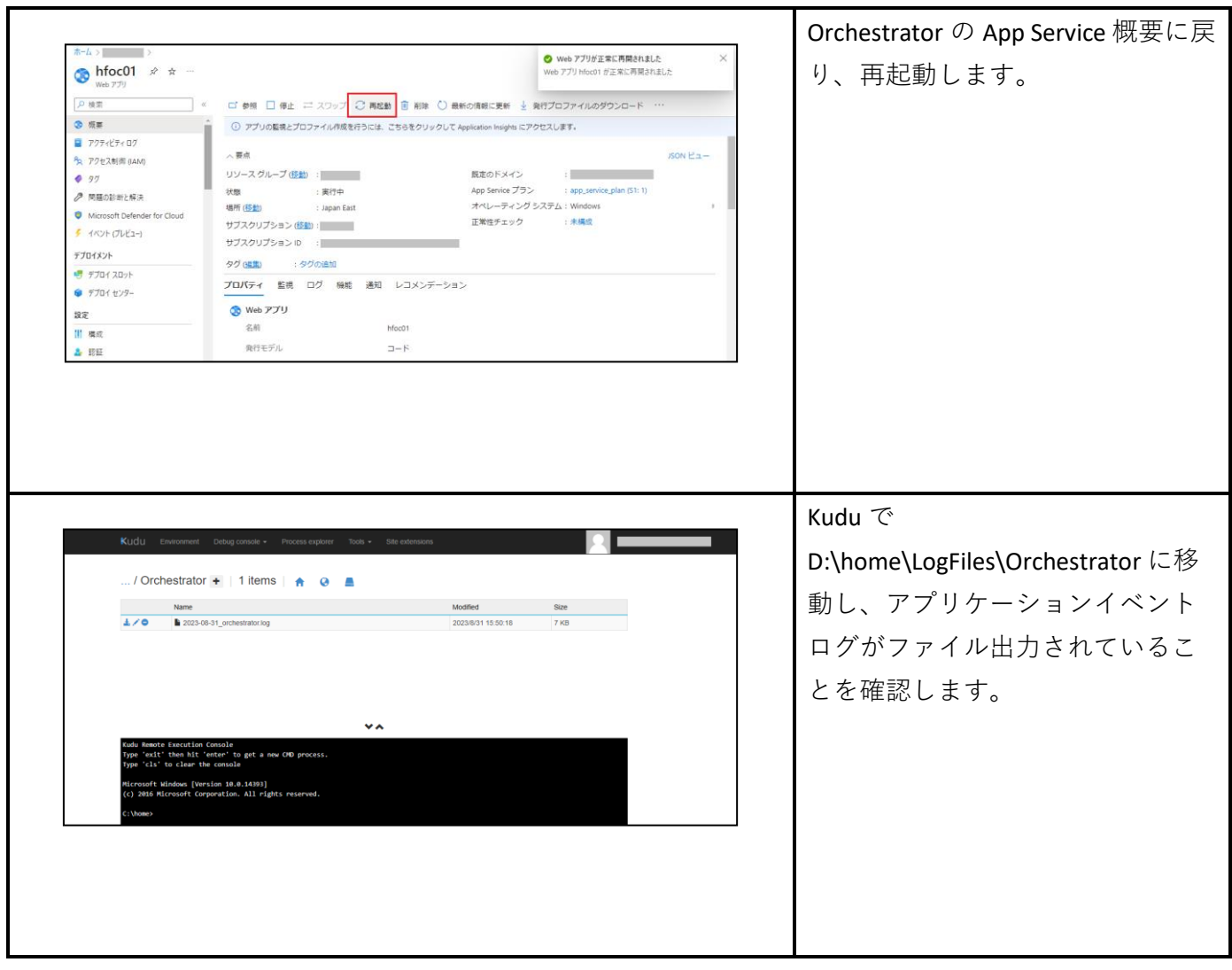

a component and components

 $\mathcal{A}$  , and  $\mathcal{A}$  , and  $\mathcal{A}$  , and  $\mathcal{A}$  , and  $\mathcal{A}$  , and  $\mathcal{A}$ 

 $\mathcal{L}=\mathcal{L}$  $\mathcal{L}^{\mathcal{A}}$  and  $\mathcal{L}^{\mathcal{A}}$  and  $\mathcal{L}^{\mathcal{A}}$ 

 $\bar{z}$ 

 $\sim$ 

 $\sim$ 

### <span id="page-7-0"></span>2. Identity Server アプリケーションイベントログ

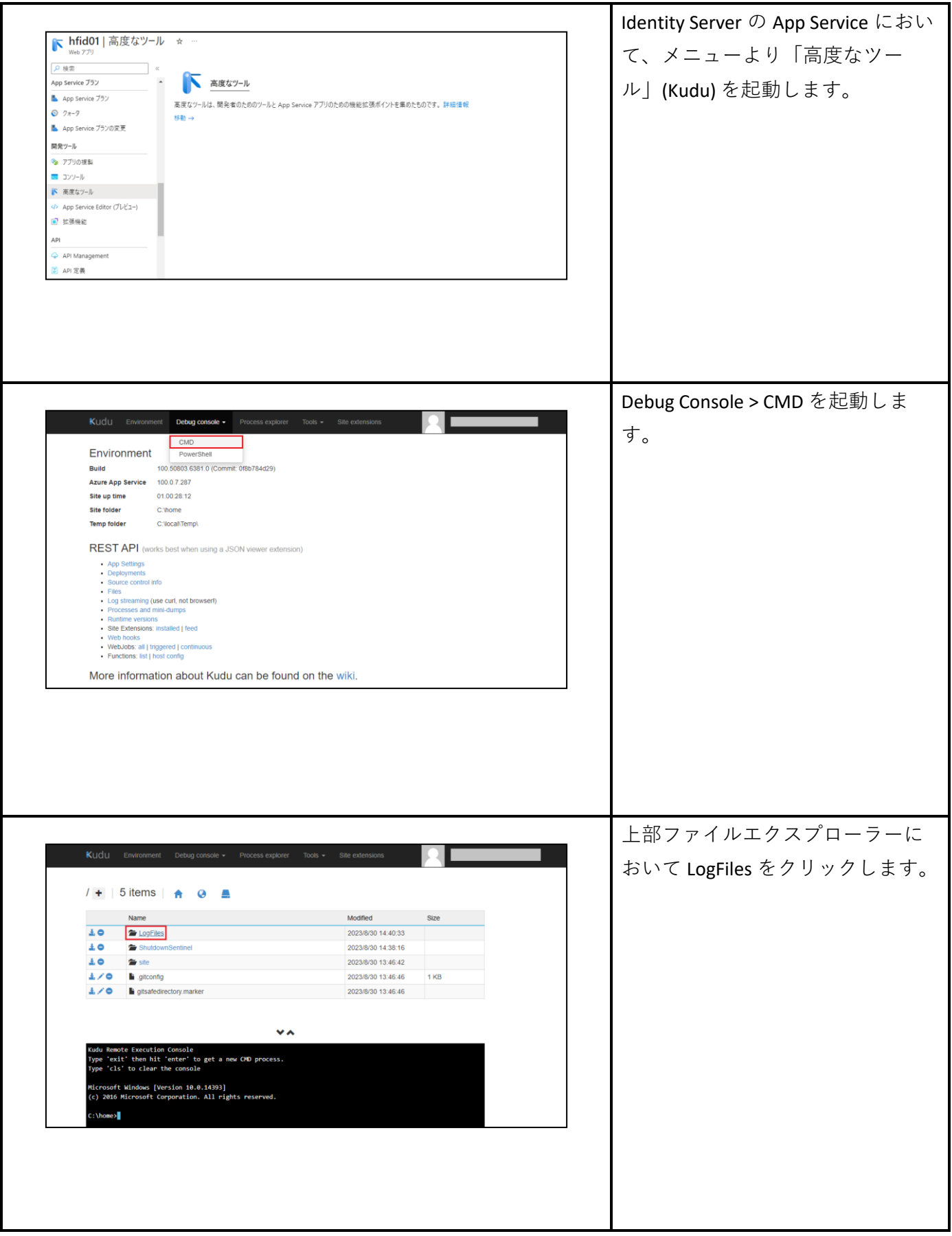

 $\alpha$  ,  $\beta$ 

 $\sim$  $\sim$ 

 $\frac{1}{2} \left( \frac{1}{2} \right)^2 + \frac{1}{2} \left( \frac{1}{2} \right)^2 + \frac{1}{2} \left( \frac{1}{2} \right)^2$ 

 $\mathcal{A}=\mathcal{A}$  , and  $\mathcal{A}=\mathcal{A}$ 

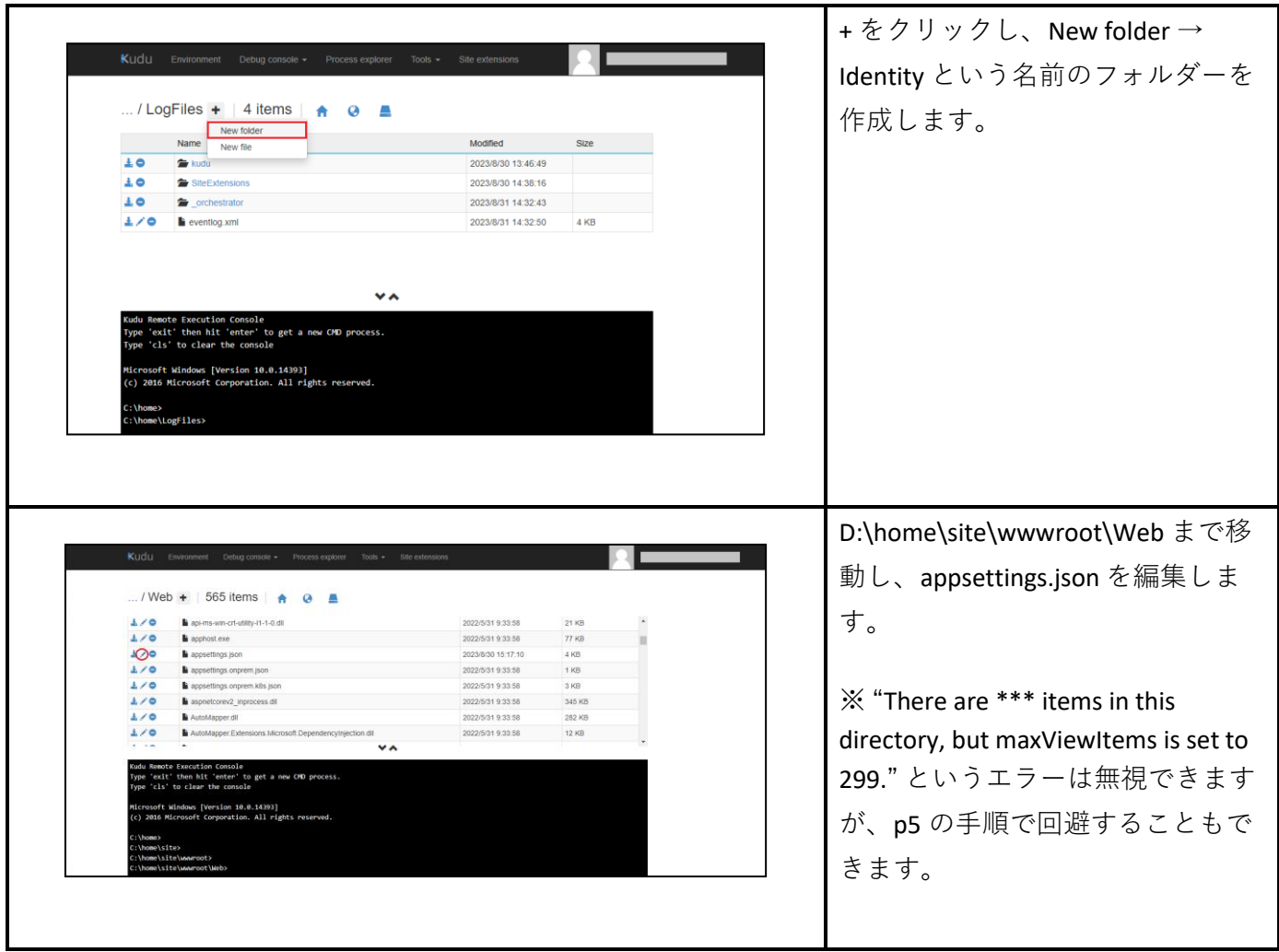

appsettings.json の下記箇所を変更し Save します。

```
 "NLog": {
   "IncludeScopes": true,
   "throwConfigExceptions": false,
  "targets": {
   "EventLog": {
    "type": "EventLog",
     "source": "IdentityService",
     "layout": "${longdate} ${logger} 
${message}${onexception:${newline}${exception:maxInnerExceptionLevel=10:format=shortType,message,stackt
race:separator=*:innerExceptionSeparator=

	}}"
   }
  },
   "rules": [
   {
    "logger": "*",
    "minLevel": "Info",
    "writeTo": "EventLog"
   }
  ]
 },
```
 $\overline{\phantom{a}}$  $\bar{z}$ 

 $\sim$ 

```
\rightarrow "NLog": {
   "IncludeScopes": true,
   "throwConfigExceptions": false,
   "targets": {
    "logfile": {
     "type": "File",
     "fileName": "D:/home/LogFiles/Identity/${shortdate}-identity.log",
     "layout": "${longdate} ${logger} 
${message}${onexception:${newline}${exception:maxInnerExceptionLevel=10:format=shortType,message,stackt
race:separator=*:innerExceptionSeparator=

	}}"
    }
   },
   "rules": [
    {
     "logger": "*",
     "minLevel": "Info",
     "writeTo": "logfile"
    }
  ]
 },
```
 $\alpha$  ,  $\alpha$  ,  $\alpha$  ,  $\alpha$ 

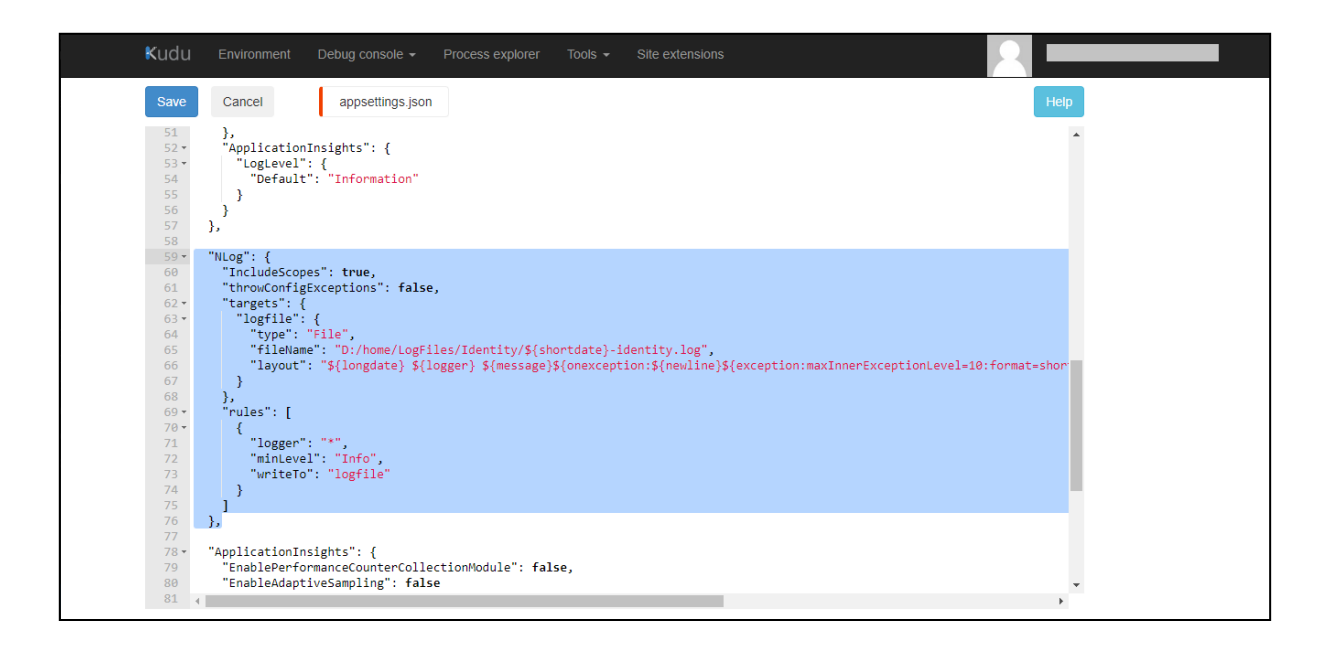

 $\bar{z}$ à,  $\sim$ i, i.

 $\alpha$  , and  $\alpha$  , and  $\alpha$  , and  $\alpha$  , and  $\alpha$  , and  $\alpha$  , and  $\alpha$ 

 $\bar{z}$ 

×.  $\overline{\phantom{a}}$ 

 $\sim$   $\,$ 

 $\mathcal{L}^{\mathcal{A}}$  and  $\mathcal{L}^{\mathcal{A}}$ 

 $\alpha$  ,  $\alpha$  ,  $\alpha$  ,  $\alpha$ 

à.

÷.

à.

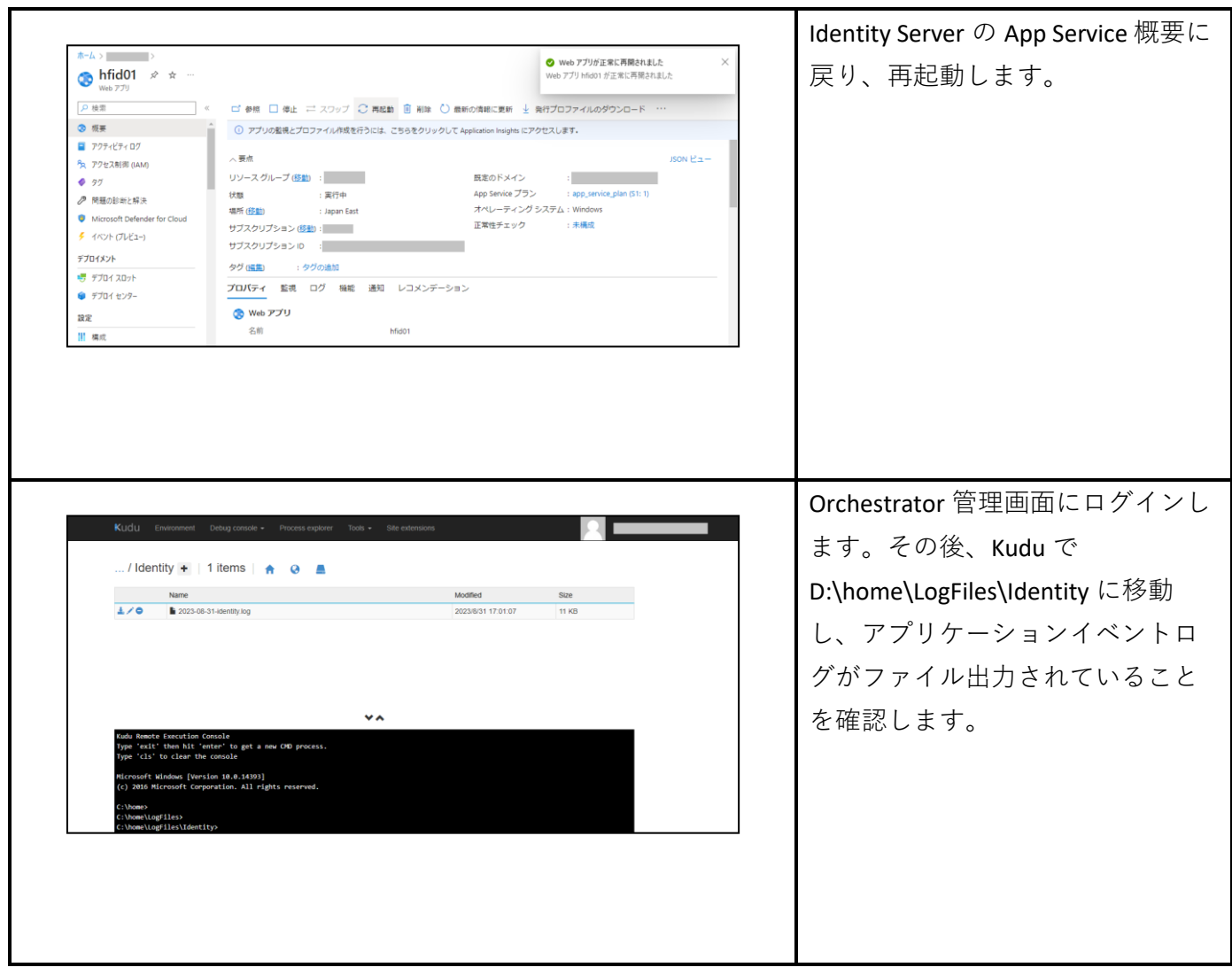